**Workers** 

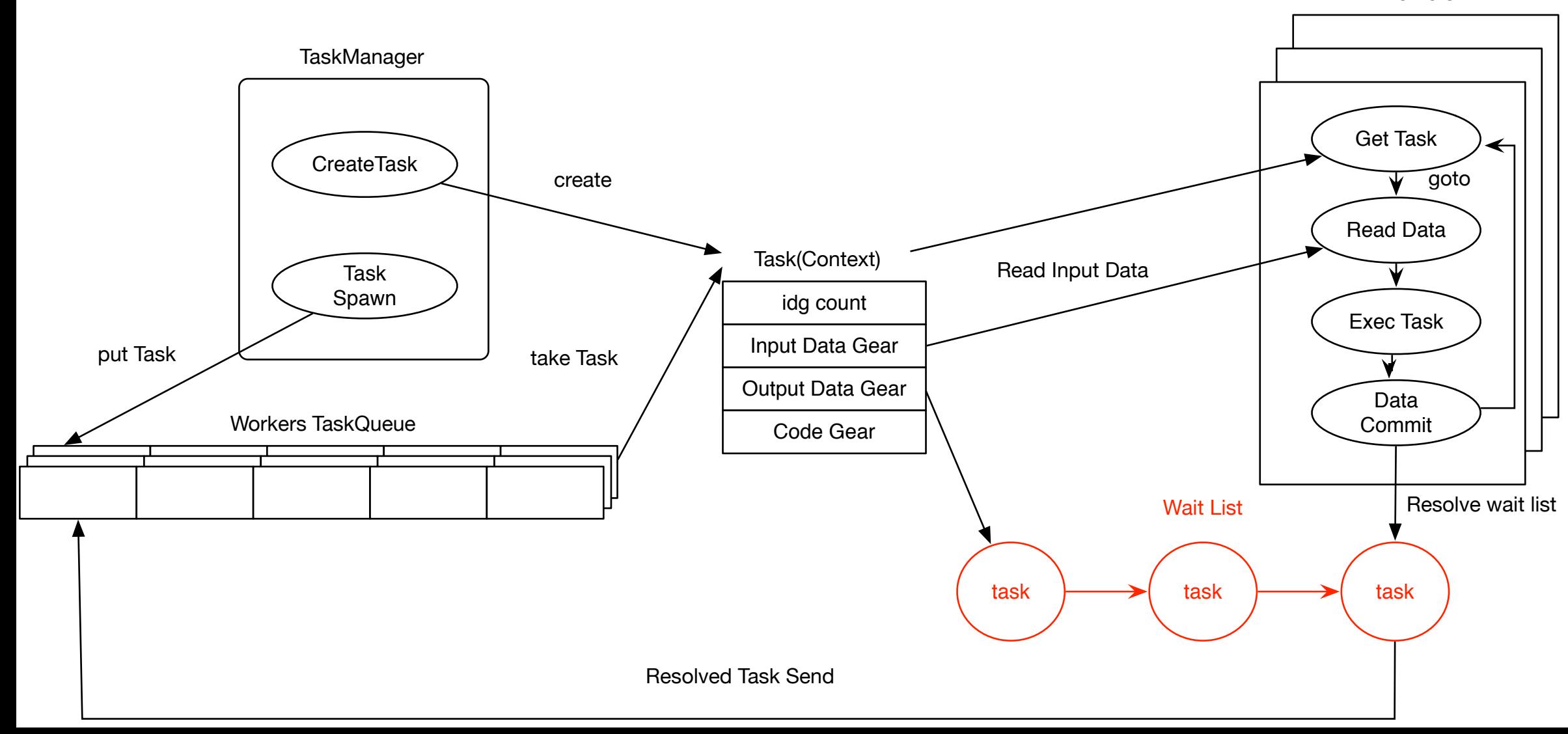